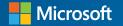

# Hybrid Cloud Application Built with Pure Openness

Code. Cloud. Community.

Emily Jiang, Java Champion Cloud Native Architect and Advocate @IBM

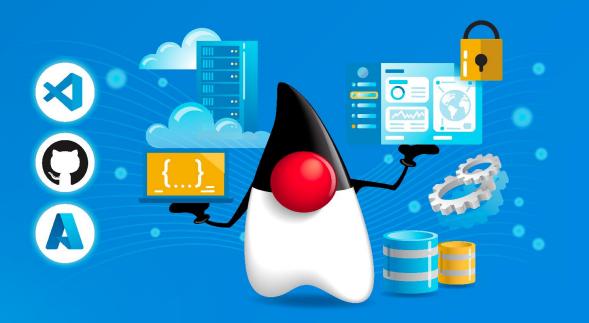

## Agenda

- Hybrid Cloud Overview
- Open Standards: Jakarta EE and MicroProfile
- Meet a modern open-source runtime: Open Liberty A runtime for Hybrid Cloud Applications to Serverless
- Demo

# **Hybrid Cloud**

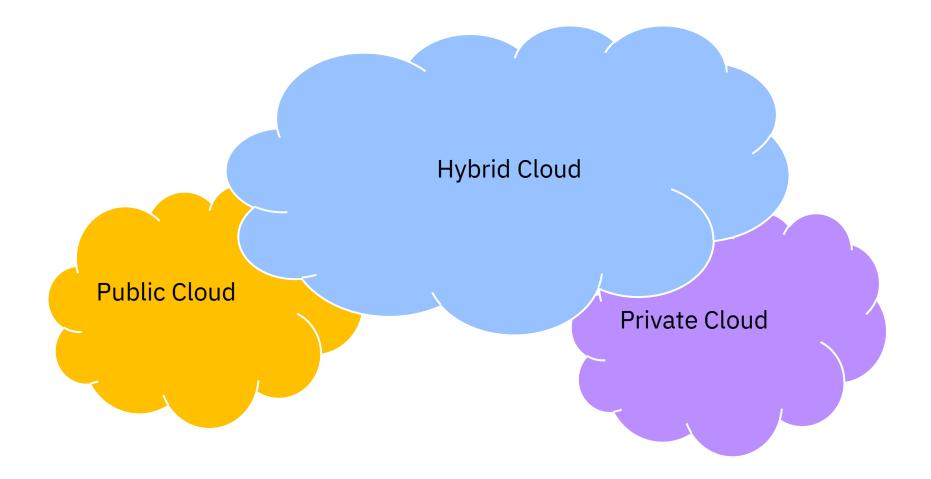

## **Hybrid Cloud Applications**

Applications to provide services (e.g. microservices)

## **Hybrid Cloud Applications with Openness**

Open Standards + Open Source

# **Industry Standard Java APIs**

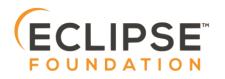

Build modern portable enterprise apps Protect your investments in Java EE

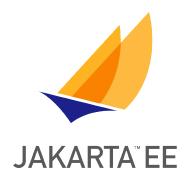

Optimizing Enterprise Java for a Microservices Architecture and Kubernetes

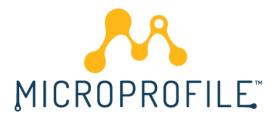

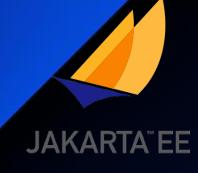

# Jakarta EE = The future of Java EE

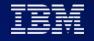

## **Opportunities for Improvement**

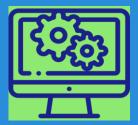

Better support for cloud native architectures

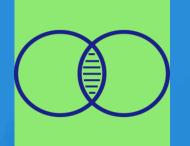

Native integration with Kubernetes

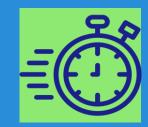

#### A faster pace of innovation

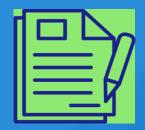

Tools and specifications needed

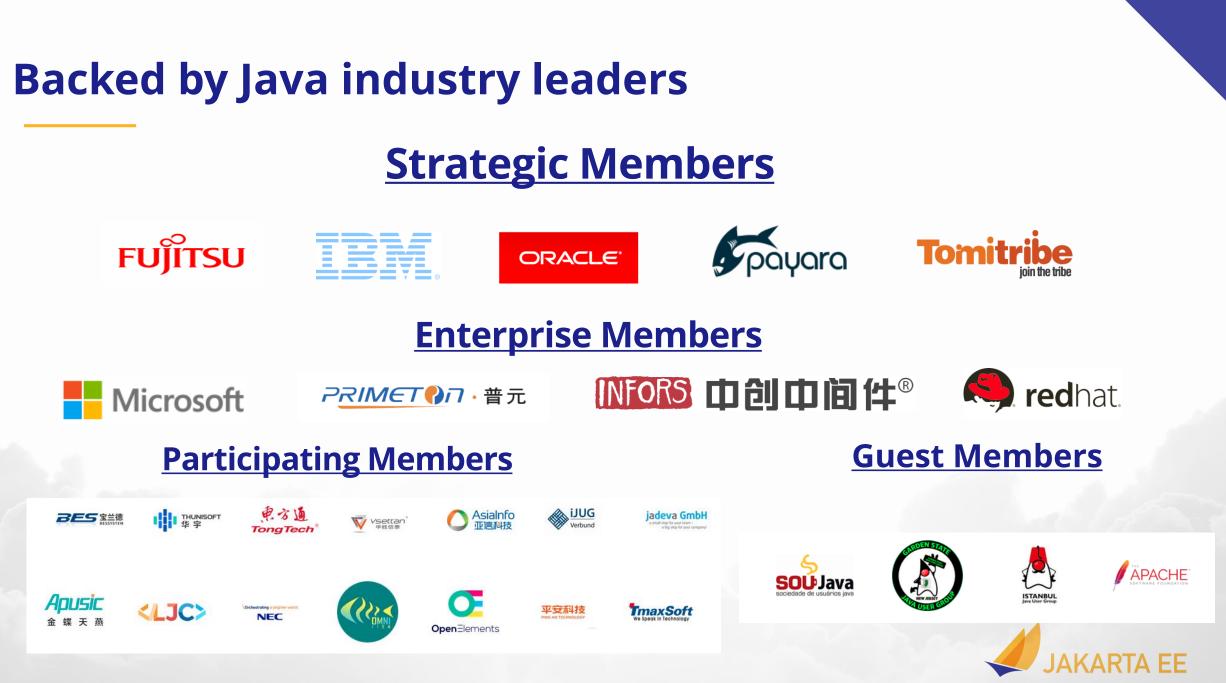

COPYRIGHT (C) 2020, ECLIPSE FOUNDATION, INC. | MADE AVAILABLE UNDER THE ECLIPSE PUBLIC LICENSE 2.0 (EPL-2.0)

# Jakarta EE 10 Platform

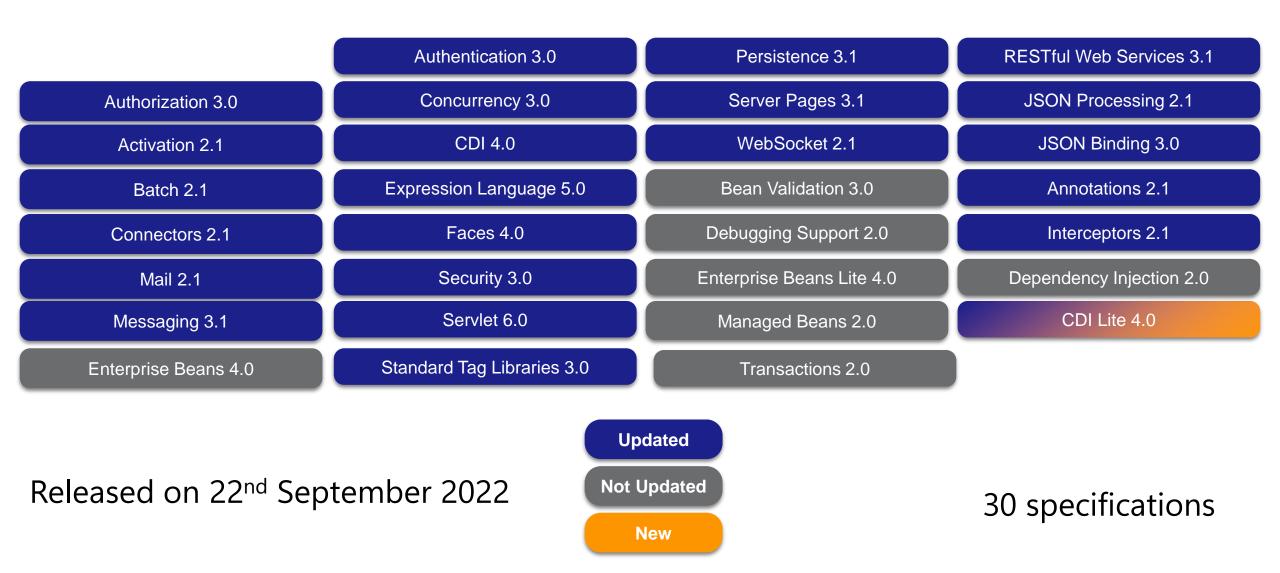

# Jakarta EE 10 Web Profile

| Authentication 3.0         | Persistence 3.1           | RESTful Web Services 3.1 |
|----------------------------|---------------------------|--------------------------|
| Concurrency 3.0            | Server Pages 3.1          | JSON Processing 2.1      |
| CDI 4.0                    | WebSocket 2.1             | JSON Binding 3.0         |
| Expression Language 5.0    | Bean Validation 3.0       | Annotations 2.1          |
| Faces 4.0                  | Debugging Support 2.0     | Interceptors 2.1         |
| Security 3.0               | Enterprise Beans Lite 4.0 | Dependency Injection 2.0 |
| Servlet 6.0                | Managed Beans 2.0         | CDI Lite 4.0             |
| Standard Tag Libraries 3.0 | Transactions 2.0          |                          |

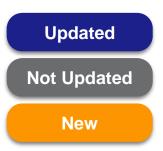

22 specifications

# Jakarta EE 10 Core Profile

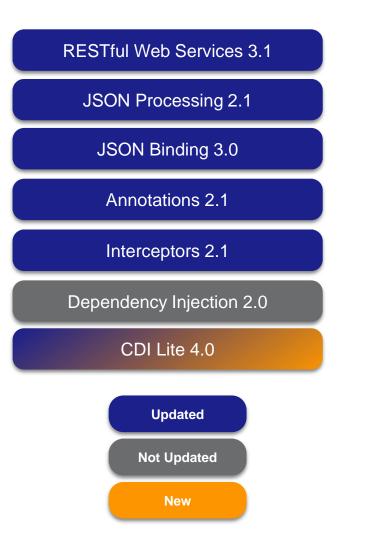

7 specifications

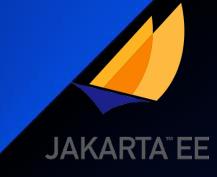

# Jakarta EE 11 to be released in 2024

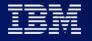

# Jakarta EE 11 Platform

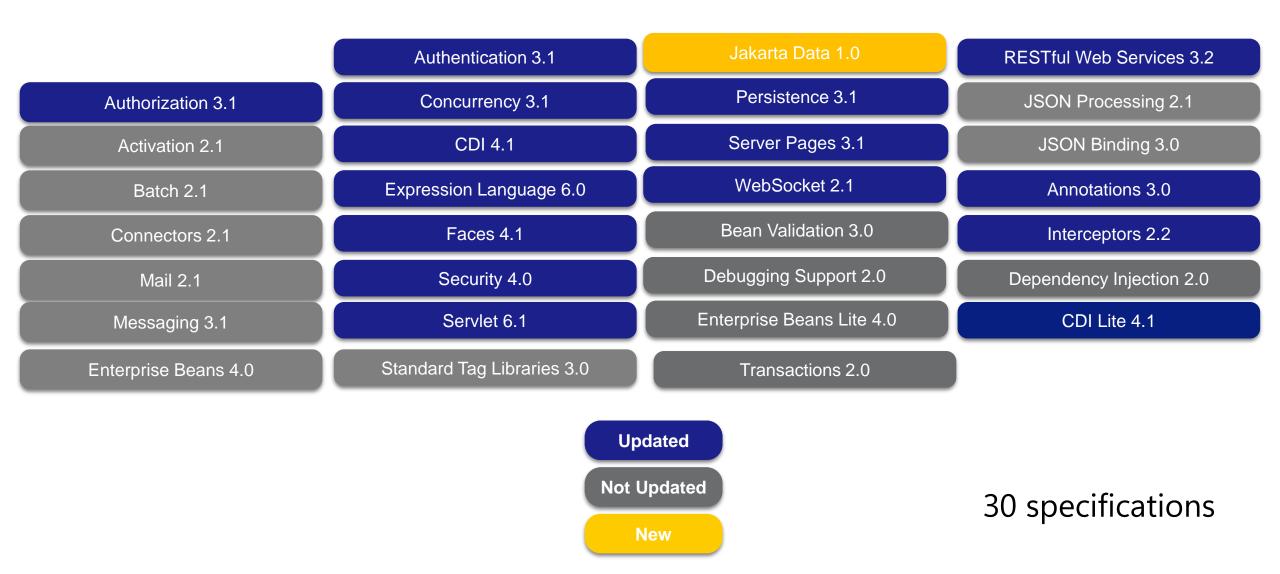

# Jakarta EE 11 Web Profile

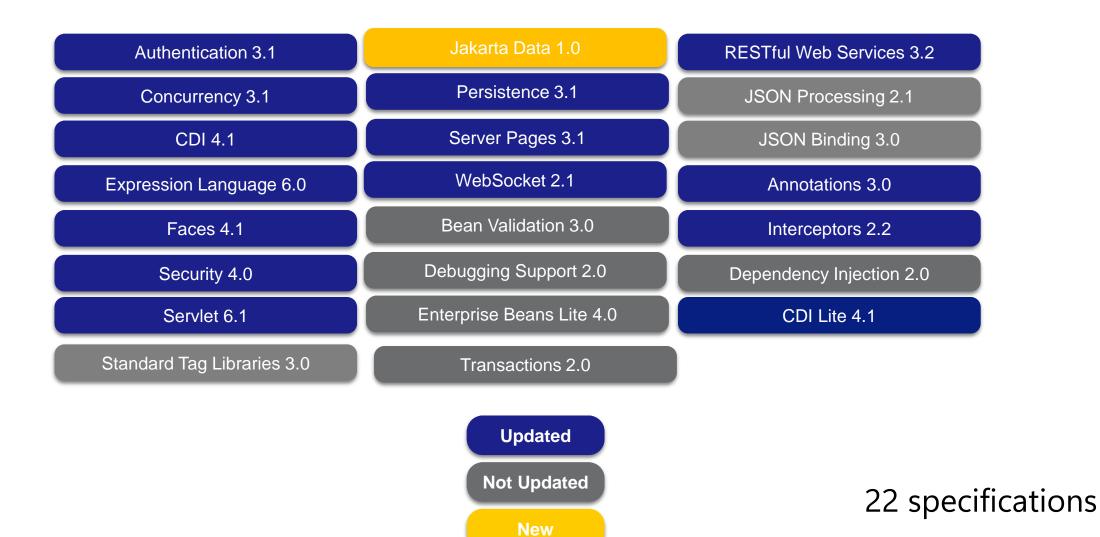

# Jakarta EE 11 Core Profile

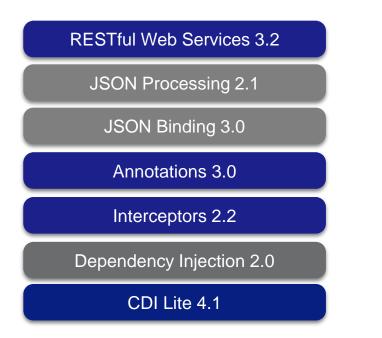

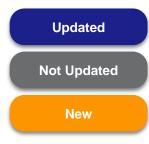

7 specifications

# MicroProfile

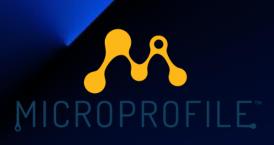

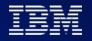

### **MicroProfile – Necessary Disruption**

Java EE progressed very slowly, and Oracle almost stopped investing in Java EE. In the meanwhile, microservice architecture became more and more popular.

In response to the market need, a few vendors including IBM, Red Hat, Tomitribe, Payara, and others came together to set up MicroProfile in June 2016.

In Jan 2017, it was moved under Eclipse Foundation. MicroProfile directly provoked the contribution of Java EE to Eclipse Foundation

## MicroProfile latest

| Telemetry 1.1          | Open API 3.1          | Rest Client<br>3.0           | Config 3.1 |  |  |
|------------------------|-----------------------|------------------------------|------------|--|--|
| Fault<br>Tolerance 4.0 | Metrics 5.1           | JWT<br>Authentication<br>2.1 | Health 4.0 |  |  |
|                        | Jakarta E<br>Core Pro |                              |            |  |  |
| MicroProfile6.1        |                       |                              |            |  |  |

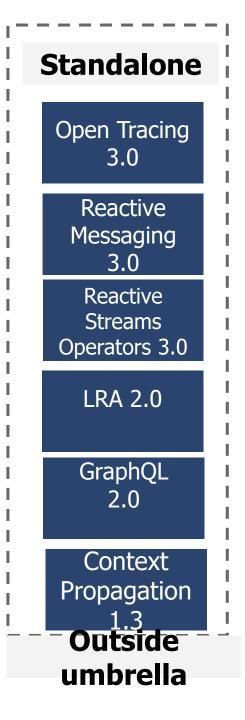

## MicroProfile latest

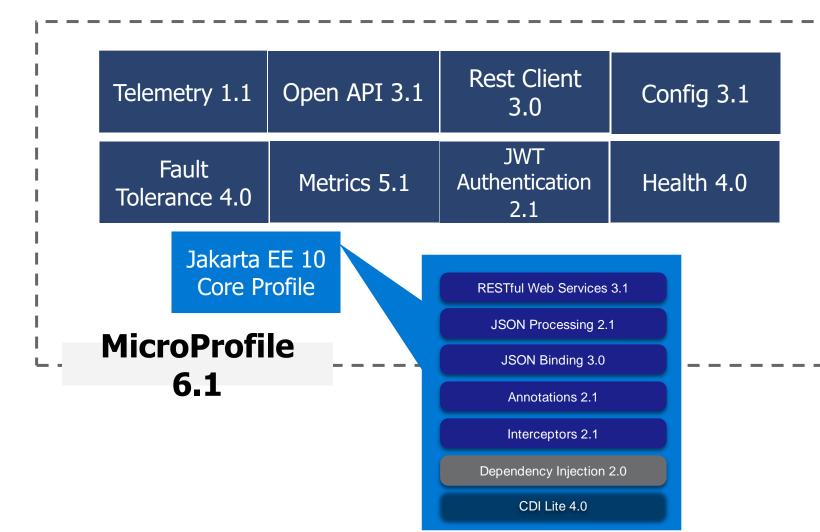

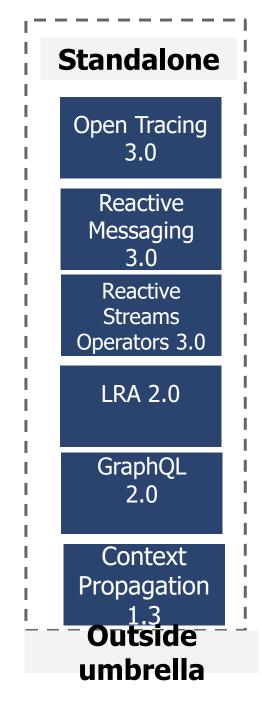

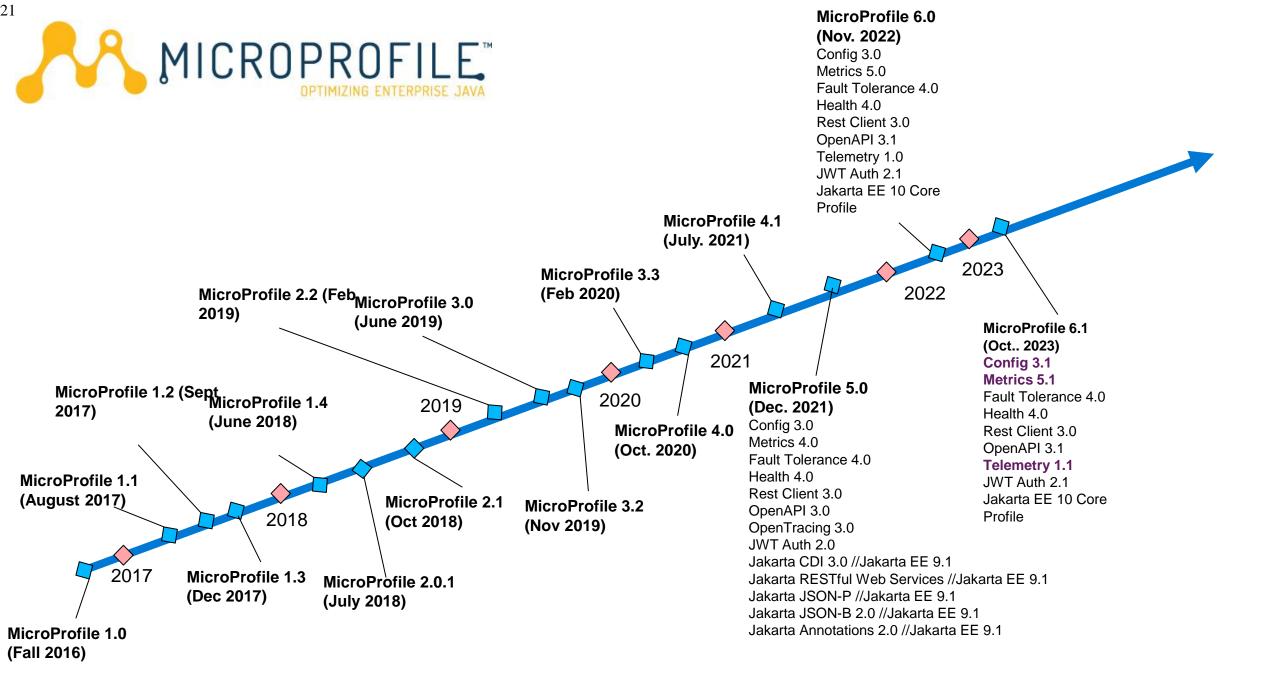

# **Working Group Members**

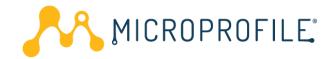

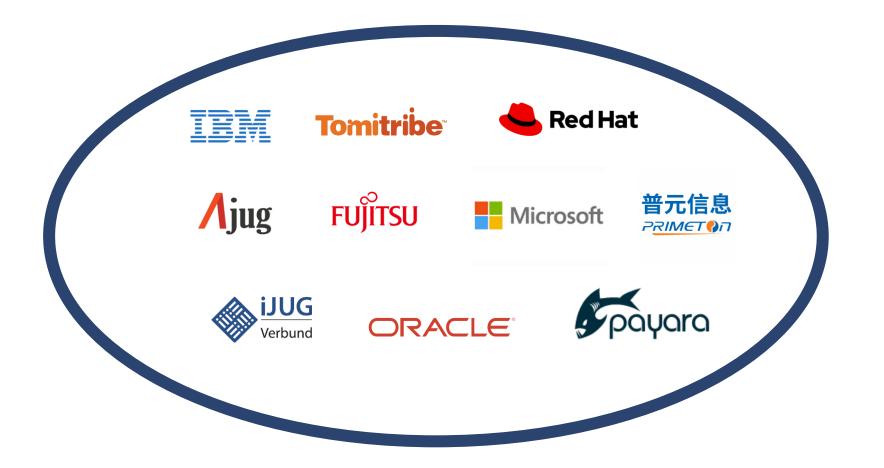

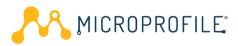

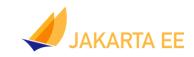

## Implementations

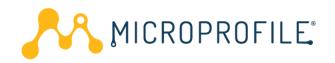

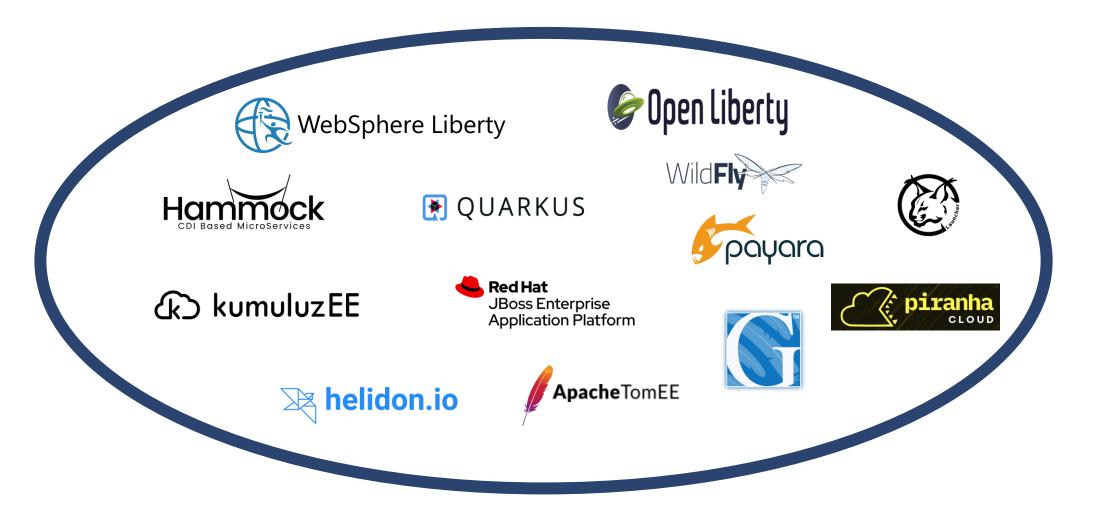

# **Compatible Implementations**

Compatible Implementations for MicroProfile 5.0

| 🥪 Open Liberty                                  | (+) |
|-------------------------------------------------|-----|
| Launcher                                        | (+) |
| WildFly                                         | (+) |
| / Apache TomEE                                  | (+) |
| 🚰 Payara                                        | (+) |
| Helidon                                         | (+) |
| Compatible Implementations for MicroProfile 6.0 |     |
| 🥪 Open Liberty                                  |     |
| 🗲 Payara Services Ltd                           |     |
| 🔗 Fujitsu Limited                               |     |

Compatible Implementations for MicroProfile 4.1

| ģ  | Open Liberty                                    | (+) |
|----|-------------------------------------------------|-----|
| X  | Quarkus                                         | (+) |
| 5~ | Payara                                          | (+) |
| ×  | WildFly                                         | (+) |
|    | Compatible Implementations for MicroProfile 6.1 |     |
|    | 🥪 Open Liberty                                  |     |

| S | Open Liberty | (+) |
|---|--------------|-----|
|   | WebSphere    | (+) |

#### Open Liberty used as the compatible implementation to release MicroProfile 4.1, 5.0 and 6.0

(+)

(+)

(+)

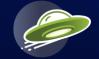

# Open Liberty

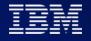

# **Open Liberty**

Designed with both **developers** and **application business owners** in mind.

- Liberty delivers the latest Java APIs and integrates with the most popular Developer and Build tools.
  - Liberty has built-in innovation to reduce application runtime costs and delivery effort.

Built on open source

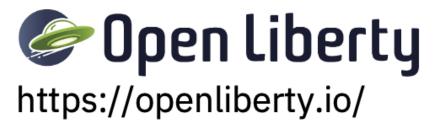

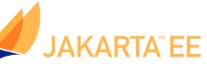

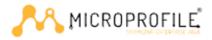

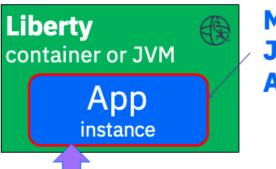

MicroProfile and Jakarta EE APIs for Applications

Liberty Tools With All Popular Developer Environments (IDEs)

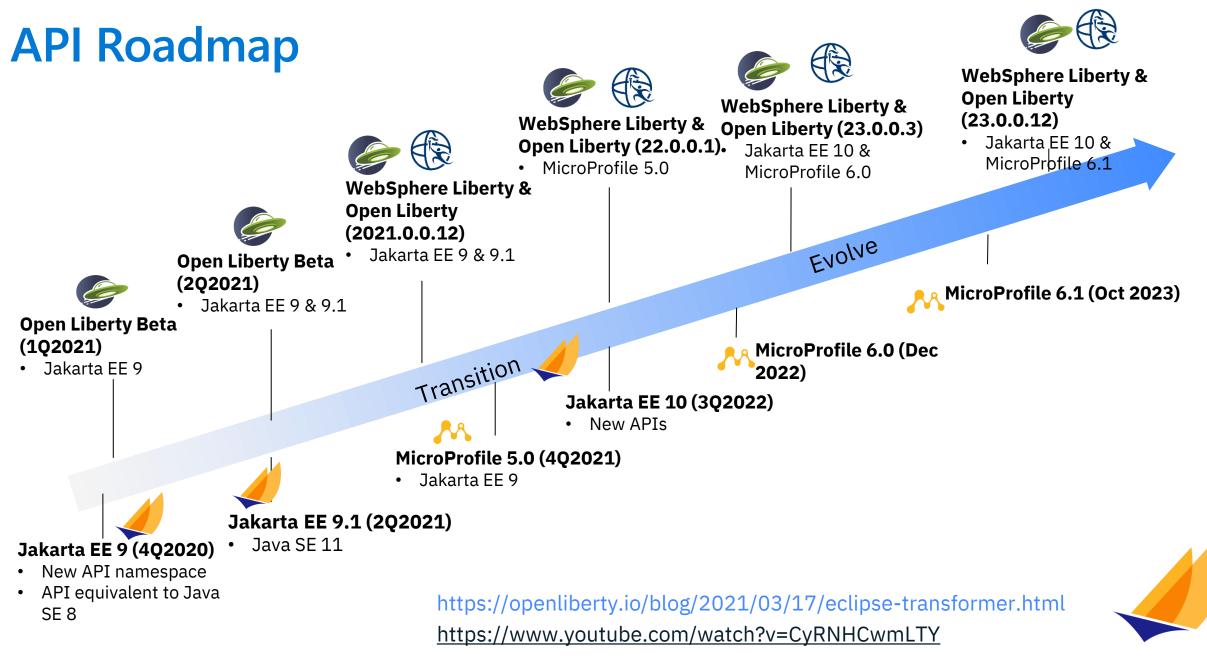

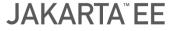

## **Vendor Neutral APIs**

Microservice and Enterprise cloud-native APIs free from vendor lock-in

https://microprofile.io/compatible/ https://jakarta.ee/compatibility/

- Build new open cloud-native microservices with MicroPr@file, leveraging existing Java EE/Jakarta EE skills and assets
- Modernize existing Java EE applications to cloud-native through Jakarta EE and MicroProfile

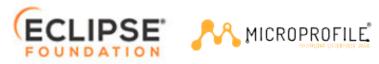

Optimizing Enterprise Java for a Microservices Architecture

Java E Build modern portable enterprise apps Protect your investments in Java EE

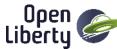

2022: First MicroProfile 5.0 and 6.0 Compatible runtimes 2023: First Jakarta EE 10 + MicroProfile 6.0 + Java 20 compatible implementation

Liberty Blogs: Jakarta EE 10, MicroProfile 6, and Java SE 20 support in Open Liberty 23.0.0.3

# Liberty Overview

*Lightweight, highlyefficient runtime* 

CI/CD-optimized operational experience

Simple true-toproduction developer experience

Just enough runtime Low operating cost Continuous delivery **Zero migration Kubernetes** optimized Developer experience

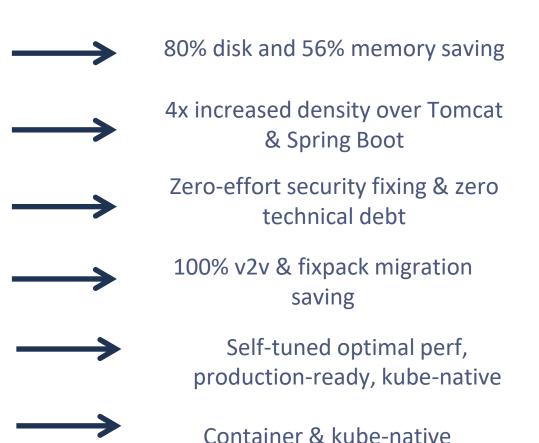

experience, rapid inner loop

https://developer.ibm.com/articles/6-reasons-why-open-liberty-is-an-ideal-choice-for-developing-and-deployingmicroservices/

# **Right-size deployments**

With a Traditional App Server, the Full API stack as well as administration and operations features are loaded in each server instance

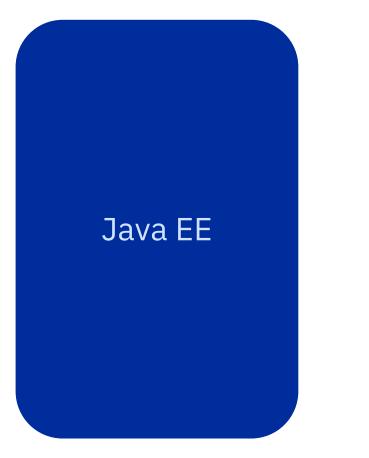

**With Liberty**, you control which features are loaded into each server instance

#### <feature>restfulWS-3.1</feature>

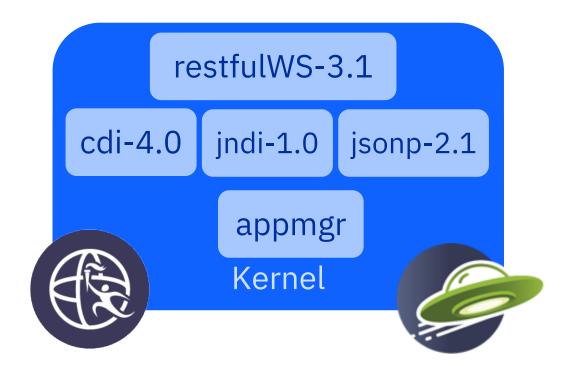

## Simple right-size build

Friction-free, right-size application and container build

#### Application Build

- · Maven and Gradle Plugins
- All Liberty artefacts released to maven central

#### **Container Build**

- Leading container build approaches Dockerfile, Cloud Native Buildpack, Source-2-Image
- Certified Liberty images released to IBM Container Registry

#### Simple container-files for Application containers

Optimized Liberty builds on Optimized Java

Secure access from IBM Container Registry (icr.io)

|                    | Containerfile                                                                                                    |
|--------------------|----------------------------------------------------------------------------------------------------|
| Optimized footprin | FROM icr.io/appcafe/open-liberty:kernel-slim-java17-openj9-ubi<br>COPYchown=1001:0 /src/main/liberty/config /config<br>tRUN features.sh<br>COPYchown=1001:0 target/*.war /config/apps<br>RUN configure.sh |
|                    |                                                                                                    |

#### Optimized execution

## CI/CD Optimized

Seamless currency to eliminate technical debt and stay secure

Zero Migration makes staying current easy

 No configuration or runtime behavior changes

**Continuous Delivery** gives frequent and reliable access to the latest features and fixes

- Full releases every 4 weeks
- Quarterly LTS releases

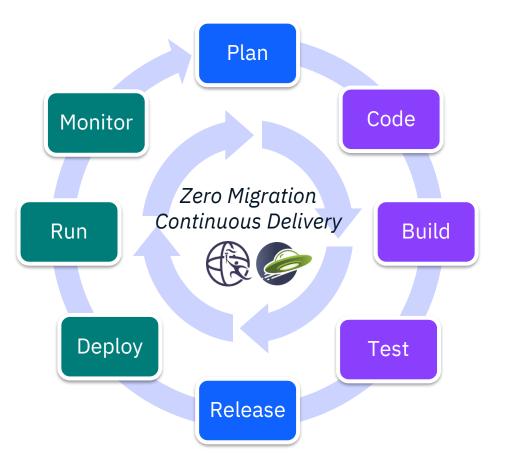

# **Developer Efficiency**

Rapid iterative development in your IDE of choice

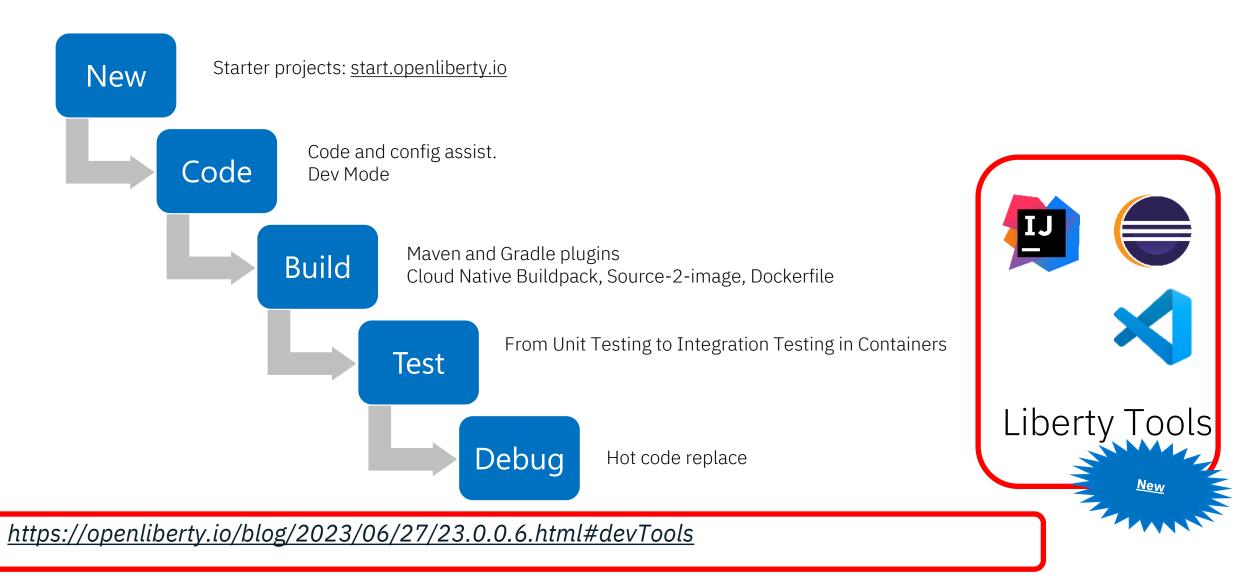

# **Liberty Operators**

Addressing the Kubernetes skills gap

| Level I                                                               | Level II                                      | Level III                                                         | Level IV                                                    | Level V                                                                                      |
|-----------------------------------------------------------------------|-----------------------------------------------|-------------------------------------------------------------------|-------------------------------------------------------------|----------------------------------------------------------------------------------------------|
| Basic Install                                                         | Seamless Upgrades                             | Full Lifecycle                                                    | Deep Insights                                               | Auto Pilot                                                                                   |
| Automated application<br>provisioning and<br>configuration management | Patch and minor version<br>upgrades supported | App lifecycle, storage<br>lifecycle (backup, failure<br>recovery) | Metrics, alerts, log<br>processing and workload<br>analysis | Horizontal/vertical scaling,<br>auto config tuning, abnormal<br>detection, scheduling tuning |

- Insulate from Kubernetes complexities
- Automate common task: deploy, scale, upgrade, dump gather
- Security capabilities out-of-thebox
- Reduce configuration by up to 80%

| apiVersion: liberty.websphere.ibm.com/v1<br>kind: WebSphereLibertyApplication<br>metadata: |
|--------------------------------------------------------------------------------------------|
| name: liberty-cloud-demo                                                                   |
| spec:                                                                                      |
| license:                                                                                   |
| accept: false                                                                              |
| edition: IBM WebSphere Application Server                                                  |
| productEntitlementSource: Standalone                                                       |
| metric: Processor Value Unit (PVU)                                                         |
| replicas: 3                                                                                |
| applicationImage: liberty-cloud-demo:1.0                                                   |
| pullPolicy: Always                                                                         |
| expose: true                                                                               |
| storage:                                                                                   |
| size: 2Gi                                                                                  |
| mountPath: "/logs"                                                                         |

Deploy

## **Cloud Deployments**

#### $\cdot$ Support on leading clouds

- Liberty supported on all leading Cloud Virtual Machine, Kubernetes and OpenShift Environments
- Azure, AWS, IBM Cloud, Google Cloud, ... (Bring-Your-Own-License)
- New: AWS ECS Fargate CaaS

#### • Simplified setup

- Marketplace and Partner Solution options simplify and accelerate setup in AWS and Azure at no extra cost
  - Provision or re-use Cluster
  - Provision or re-use container registry
  - Networking and load-balancing
  - Operator install and configuration
  - Application deployment

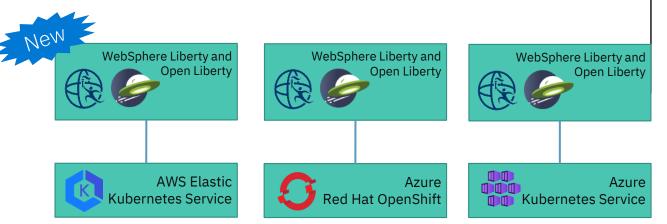

https://docs.microsoft.com/en-us/azure/developer/java/ee/websphere-family

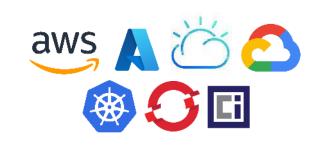

# **Observe/Day-2**

The right information in the right place at the right time

#### Observability

 All four categories of observability enabled through Liberty runtime, developer instrumentation and leading observability tools

#### **Day-2 Operations**

 Day-2 problem determination enabled through Liberty Operators – dumps, traces

#### Logging

json

070

- JSON logging (logs, trace, ffdc, access logs, audit logs)
- Integration with java logging API (JUL)
- LogRecordContext (add custom fields to log records)
- LogstashCollector feature, Kibana Dashboards
- Works with common log aggregators (Splunk, Humio, LogDNA, Elastic Stack, etc)

Tracing

- Distributed tracing using MicroProfile Telemetry
- Built-in Jakarta REST instrumentation
- App instrumentation using MicroProfile Telemetry
- Zipkin, Jaeger to aggregate/visualize
- OpenTelemetry adoption

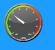

#### Metrics

Monitor

- Built-in JVM and Liberty metrics
- App metrics using MicroProfile Metrics aggregation and dashboarding with Prometheus and Grafana

#### Health

- Kube Health endpoint using MicroProfile
- Startup, Liveness, Readiness for different lifecycle states
- App health checks using MicroProfile

# Cloud-Optimized Performance

- Initial execution run is "interpreted", which is relatively slow
- "Hot" methods compiled by JIT can create CPU and memory spikes
- CPU spikes cause lower QoS
- Memory spikes cause OOM issues, including crashes
- Slow start-up time
- Slow ramp-up time

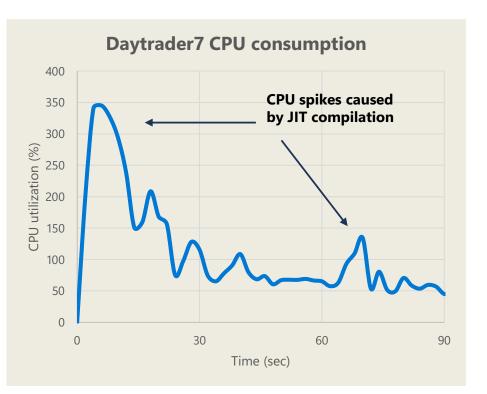

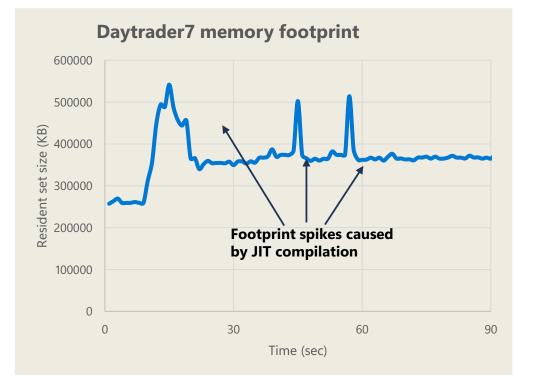

# Cloud Optimization - SCC

Optimizing memory for Kubernetes deployments

- · Offloads costly JIT compilation to separate server
- Dramatically reduces peak memory usage
- New: Simple Kubernetes enablement through Liberty Operator

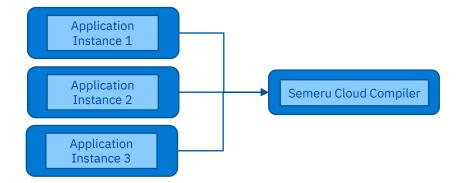

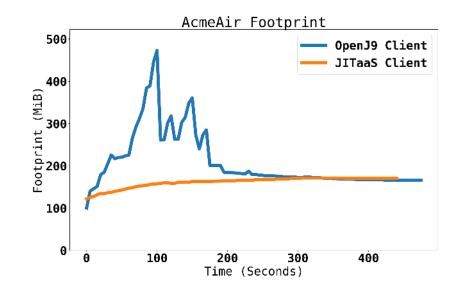

| Service  | Memory limit<br>w/o SCC Server | Memory limit<br>with SCC Server | Saving   |
|----------|--------------------------------|---------------------------------|----------|
| Auth     | 1,050 MB                       | 750 MB                          | 300MB    |
| Booking  | 3,300 MB                       | 2,400 MB                        | 900MB    |
| Customer | 1,650 MB                       | 1,050 MB                        | 600MB    |
| Flight   | 2,250 MB                       | 1,250 MB                        | 1,000 MB |
| Main     | 600 MB                         | 450 MB                          | 150MB    |
| Total    | 8,850 MB                       | 5,900 MB                        | 2,950 MB |

## InstantOn without compromise

- Use Linux CRIU Technology ٠
- Start applications in milliseconds ٠
- Ideal for serverless •
- Up to 18x faster ٠
- With all the benefits of the JVM and none of ٠ the compromises of Native Image

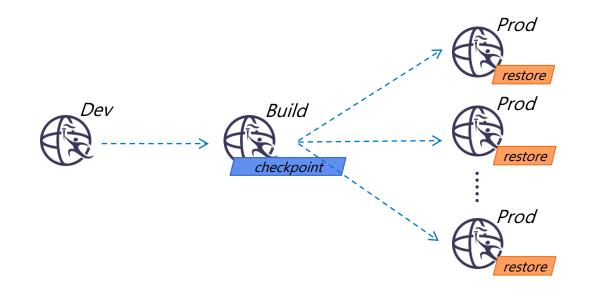

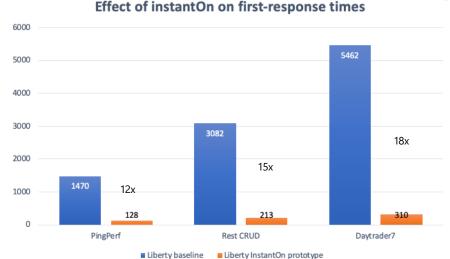

| Characteristics            | Semeru<br>InstantOn | Semeru<br>JVM | Graal<br>Native |
|----------------------------|---------------------|---------------|-----------------|
| Full Java support          | Yes                 | Yes           | No              |
| 'Instant on'               | Yes                 | No            | Yes             |
| High throughput            | Yes                 | Yes           | No              |
| Low memory (under<br>load) | Yes                 | Yes           | No              |
| Dev-prod parity            | Yes                 | Yes           | No              |

Effect of instantOn on first-response times

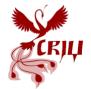

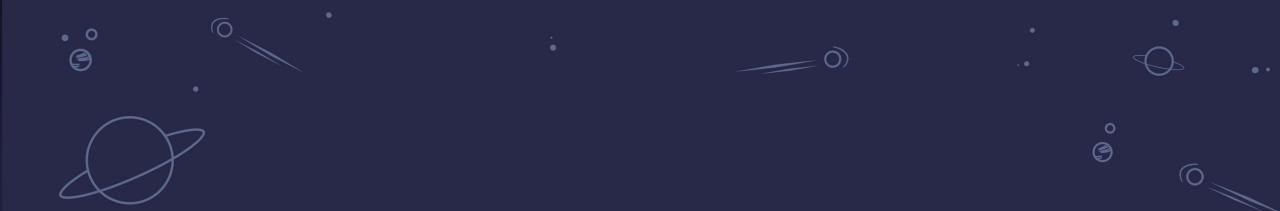

# Knative to mange scaling to zero

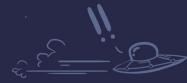

ò

° ©

Open Liberty

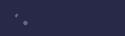

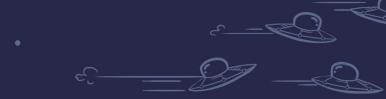

40

# **Knative to Serverless**

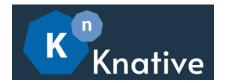

A Kubernetes-based serverless framework

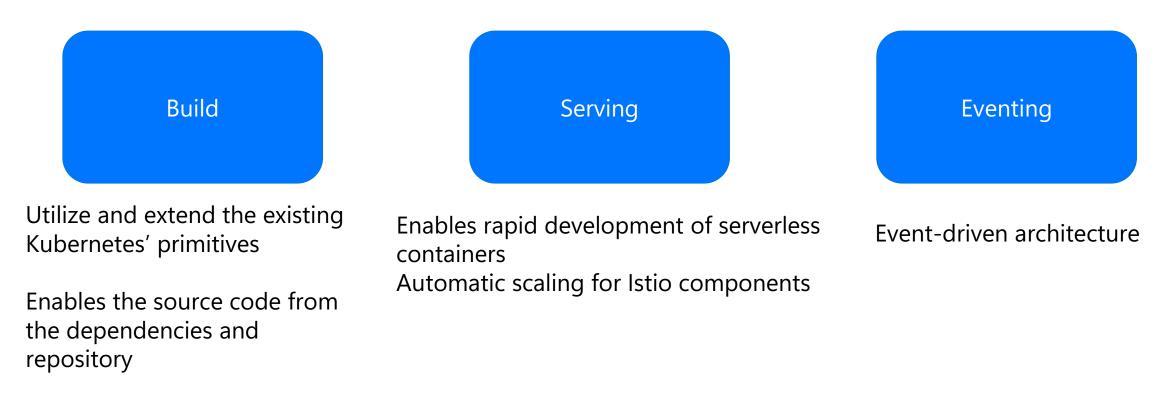

Building container images and registering them

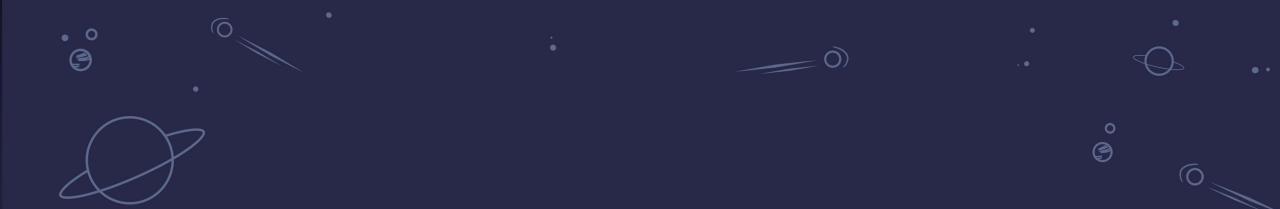

# SCC, InstantOn, Knative

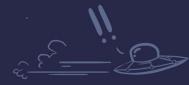

Ò

° O

Open liberty

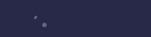

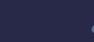

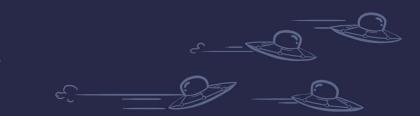

42

## SCC, Knative, InstantOn all together

[root@emily-instanton1:~/guide-getting-started/finish# kubectl get pods NAME READY STATUS RESTARTS AGE getting-started-instanton-00001-deployment-7578d7c484-sj19p 2/2 Running 0 37s getting-started-instanton-semeru-compiler-1-5697c9d77f-c726h Running 1/1 0 74s olo-controller-manager-7549ff5764-1j56m 1/1Running 0 6m4s [root@emily-instanton1:~/guide-getting-started/finish# kubectl logs getting-started-instanton-00001-deployment-7578d7c484-sjl9p Defaulted container "user-container" out of: user-container, queue-proxy

[AUDIT ] Launching defaultServer (Open Liberty 23.0.0.5-beta/wlp-1.0.76.cl230420230418-0035) on Eclipse OpenJ9 VM, version 17.0.7+7 (en US)

[AUDIT ] CWWKZ0001I: Application guide-getting-started started in 0.164 seconds.

[AUDIT ] CWWKT0016I: Web application available (default\_host): http://getting-started-instanton-00001-deployment-7578d7c484-sj19p:9080/dev/

[AUDIT ] CWWKT0016I: Web application available (default\_host): http://getting-started-instanton-00001-deployment-7578d7c484-sjl9p:9080/health/

[AUDIT ] CWWKT0016I: Web application available (default\_host): http://getting-started-instanton-00001-deployment-7578d7c484-sj19p:9080/metrics/

[AUDIT ] CWWKT0016I: Web application available (default\_host): http://getting-started-instanton-00001-deployment-7578d7c484-sj19p:9080/ibm/api/

[AUDIT ] CWWKC0452I: The Liberty server process resumed operation from a checkpoint in 0.216 seconds.

[AUDIT ] CWWKF0012I: The server installed the following features: [cdi-4.0, checkpoint-1.0, distributedMap-1.0, jndi-1.0, json-1.0, jsonb-3.0, jsonp-2.1, monitor-pConfig-3.0, mpHealth-4.0, mpMetrics-5.0, restfulWS-3.1, restfulWSClient-3.1, ssl-1.0, transportSecurity-1.0].

[AUDIT ] CWWKF0011I: The defaultServer server is ready to run a smarter planet. The defaultServer server started in 0.231 seconds.

[root@emily-instanton1:~/guide-getting-started/finish# kubectl get pods

| NAME                                                                      | READY    | STATUS      | RESTARTS | AGE   |
|---------------------------------------------------------------------------|----------|-------------|----------|-------|
| getting-started-instanton-00001-deployment-7578d7c484-sjl9p               | 2/2      | Terminating | 0        | 70s   |
| getting-started-instanton-semeru-compiler-1-5697c9d77f-c726h              | 1/1      | Running     | 0        | 107s  |
| olo-controller-manager-7549ff5764-lj56m                                   | 1/1      | Running     | 0        | 6m37s |
| <pre>[root@emily-instanton1:~/guide-getting-started/finish# kubectl</pre> | get pods |             |          |       |
|                                                                           |          |             |          |       |

# Demo

## Find out more

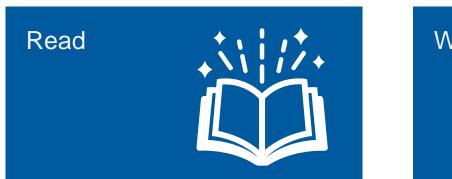

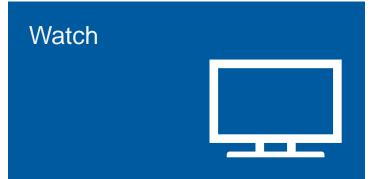

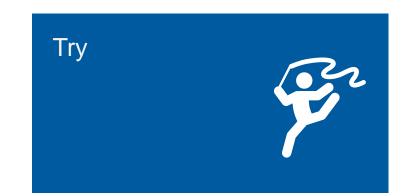

Why Liberty ibm.biz/6ReasonsWhyLiberty Explore the latest on WebSphere and Liberty <u>ibm.biz/LibertyTV</u> Learn Liberty https://openliberty.io/guides/

<sup>45</sup>Try Liberty InstantOn ibm.biz/InstantOn\_HowToBlog

## **Resources**

46

- 1. <u>https://start.liberty.io</u>
- 2. <u>https://openliberty.io/guides/</u>
- 3. <u>https://microprofile.io/</u>
- 4. <u>https://jakarta.ee/</u>
- 5. <u>https://start.microprofile.io/</u>
- 6. <u>https://blog.openj9.org/2021/10/20/save-money-with-jitserver-on-the-cloud-an-aws-experiment/</u>
- 7. <u>https://openliberty.io/docs/latest/instanton.html</u>

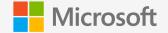

# Thank you

Emily Jiang IBM, Cloud Native Architect and Advocate <u>emijiang@uk.ibm.com</u> X/LinkedIn: @emilyfhjiang